**【個人】惣菜管理士受験申込 1**

〈受講生自身で受験手数料を支払います〉 **クレジットカード払い コンビニエンスストア払い**

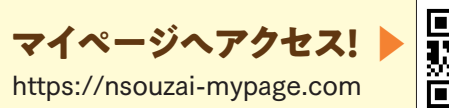

受験申込期間:4月~7月31日 受験期 間:4月~8月31日

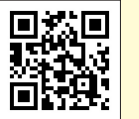

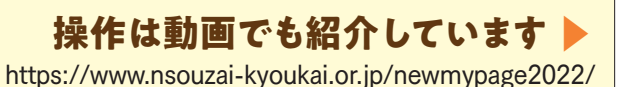

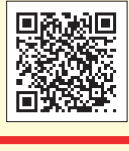

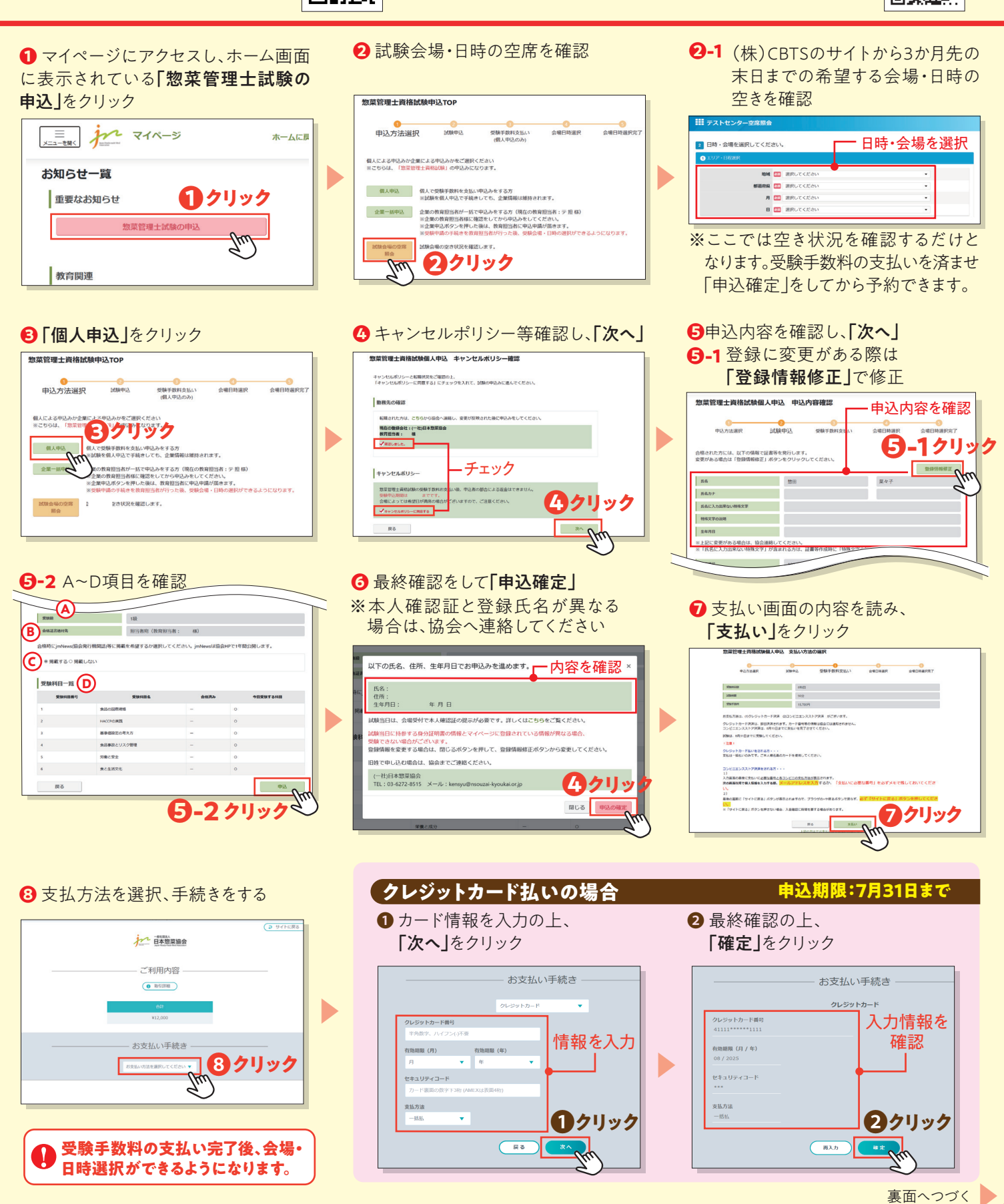

ご不明な点等はメールにてお問い合わせください。 kensyu@nsouzai-kyoukai.or.jp

## **【個人】惣菜管理士受験申込2**

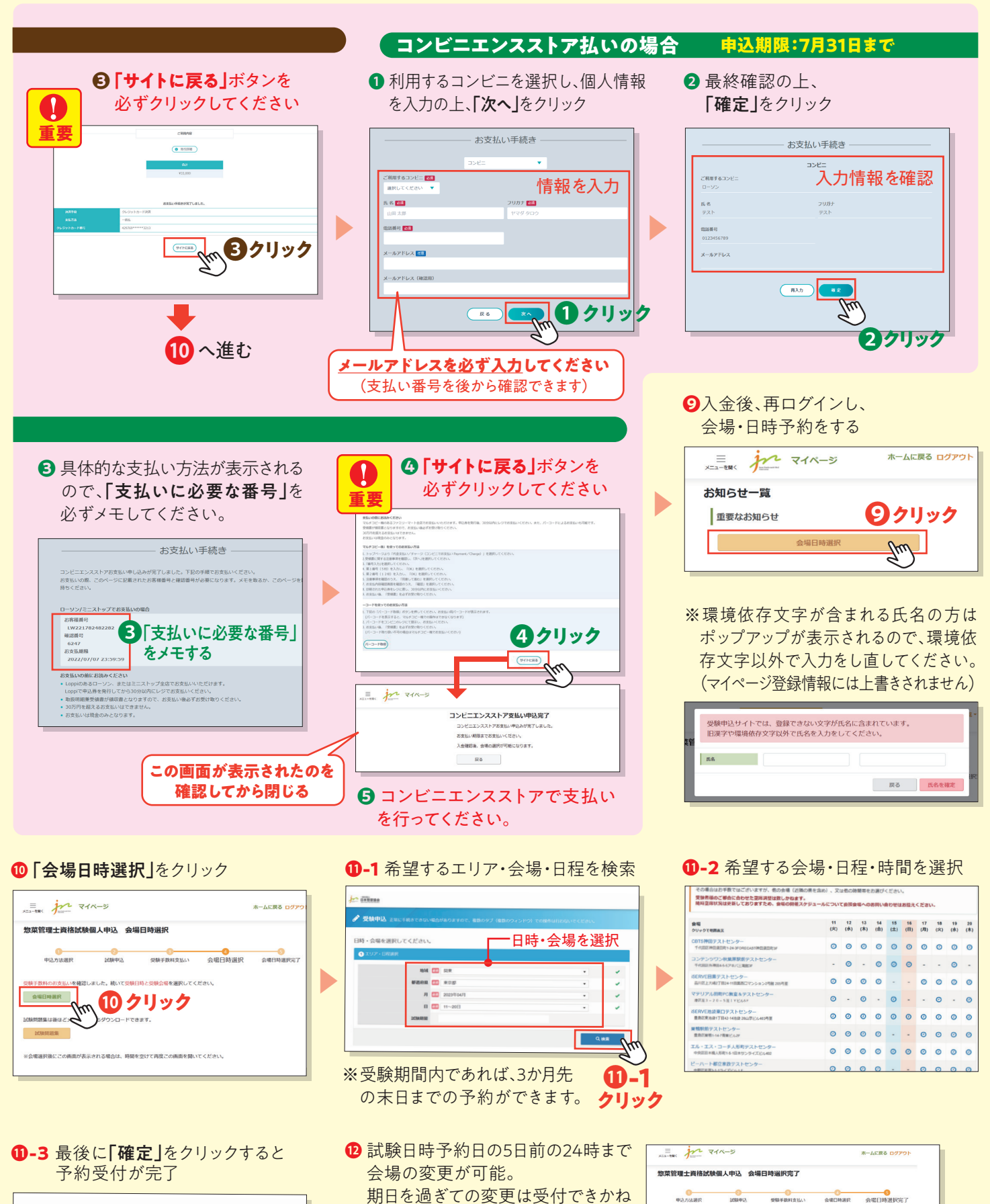

▶ ⤓**-3クリック** 三本社

ます。

<del>**<u>AN BURE</u>** イリック</del>

<br>試験会場と目時の予約が完了しています。予約内容は「中以状況」ボタンから確認してください

。<br>を変更する場合は、「会場・日時変更」ポタンをクリックして移動したページで<br>・セル」ポタンをクリックして、一旦予約をキャンセルして再度予約してください。 「キャンセル」ボタンをクリックして、一旦予約をキャンセルして<br>- ※ 試験中込自体のキャンセルではありません。<br>- ※ 会場と日時の変更は、受験日5日間の24時まで可能です。<br>- 7月10日の試験を予約1.小場金 - 7月1日24時まで登事司略

 $m = 1$